# **PACC TALK**

#### **Official Newsletter of the Pittsburgh Area Computer Club**

#### **October 2009**

### **MEETING SCHEDULE Sunday, October 18, 2009**

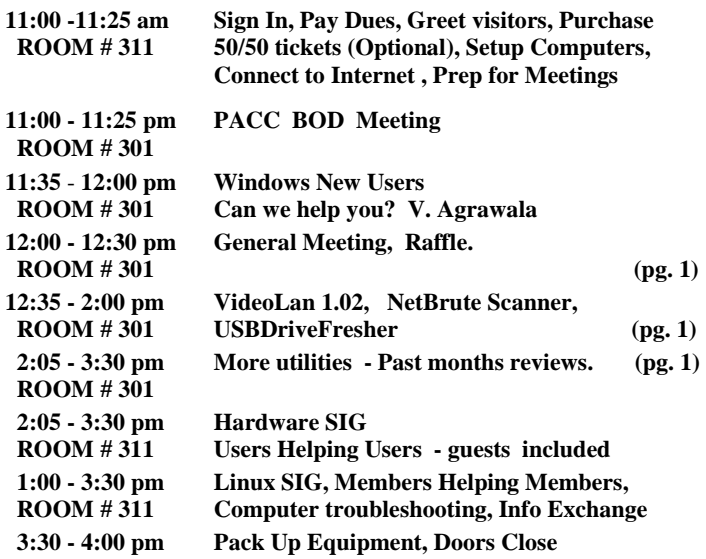

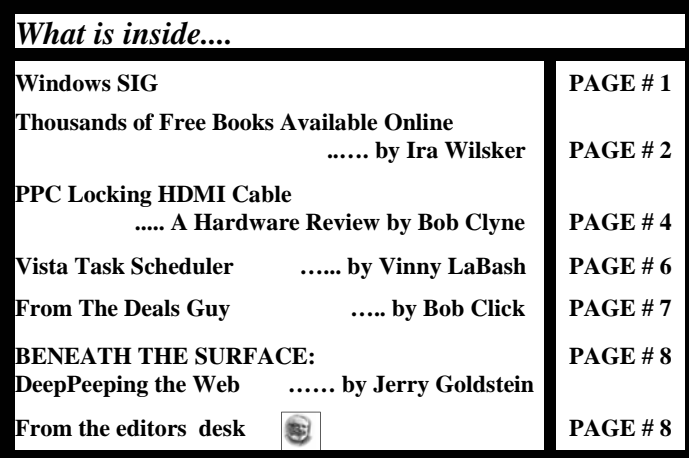

#### **Windows SIG**

We've had VideoLan in the PACC TALK pages before, some time ago. It is an excellent piece of freeware. With the latest version,1.02, you can do more then ever before. Quoting from the web site:

**"About VLC -** VLC media player is a highly portable **multimedia player** supporting most audio and video formats (H.264, Ogg, DivX, MKV, TS, MPEG-2, mp3, MPEG-4, aac, ...) from files, physical media (**DVD**s, VCD, Audio-CD), TV **capture cards** and many network **streaming** protocols.It can also **convert** media files, transcode and act as a streaming server over unicast or **multicast** and IPv4 or **IPv6**. It doesn't need any external codec, program or codec pack to work."

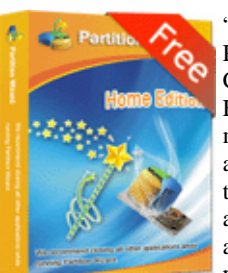

"Move/Resize Partition, Copy Partition, Create Partition, Delete Partition, Format Partition, Convert File System, Hide/Unhide Partition, Explore Partition, Partition Recovery and much more. Partition Wizard Home Edition is a free partition manager designed by MT Solution Ltd. It supports 32/64 bit Windows Operating System including Windows XP, Vista and Windows 7. Home users can perform complicated partition operations by using this pow-

erful yet free partition manager to manage their hard disk". Download the 5.53 MB file free from here:

**http://www.partitionwizard.com/download.html** 

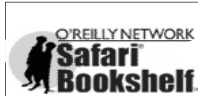

**Go on Safari with your user group and you can receive FREE O'Reilly gifts and an on-site Bookshelf** visit with Tim O'Reilly. With the O'Reilly **Network Safari Bookshelf, you have access to over 1,000 of the top technical books online using your web** 

**browser. And with Safari's advanced search capabilities, you'll find the answers--and code samples--you need fast.** 

 **Go to http://www.oreilly.com/safari/ug to learn more!** 

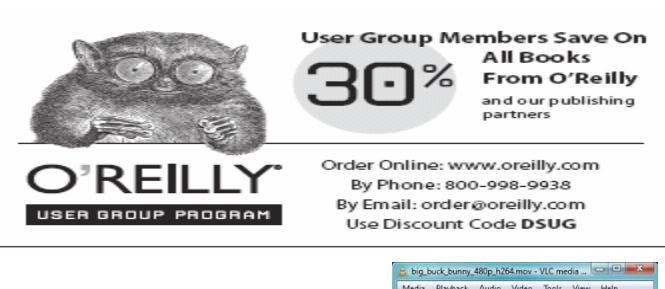

Go to http://www.videolan.org/ and you will see a large box with a download button. Download is easy 17 MB. If you should desire other operating system versions, that link is there also. And yes the bunny is in the box just so you know which box I am talking about. :)

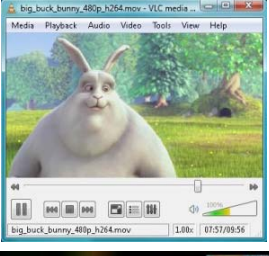

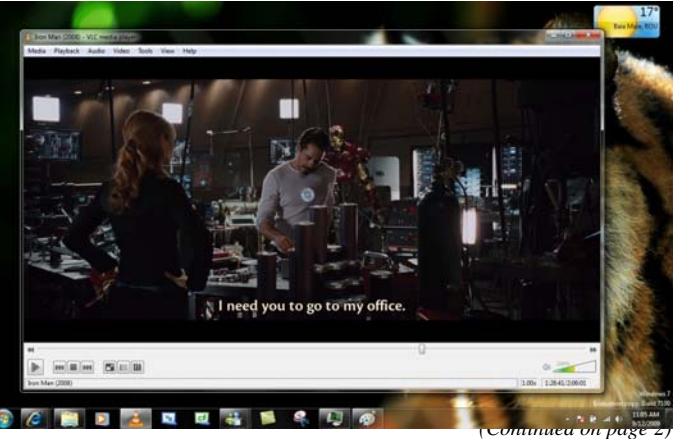

#### *(Continued from page 1)*

"NetBrute allows you to scan a single computer or multiple IP addresses for available Windows File & Print Sharing resources. This is probably one of the most dangerous and easily exploitable security

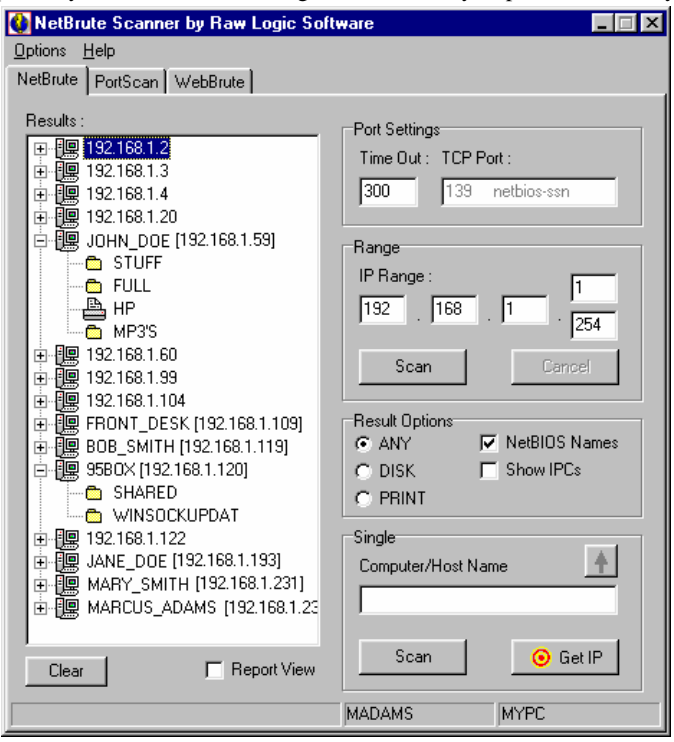

holes. It is common for your novice users to have their printers or their entire hard drive shared without being aware of it. This utility will help you to find these resources, so you can secure them with a firewall or by informing your users how to properly configure their shares with tighter security." Download the small 255KB file from **http://www.rawlogic.com/netbrute/**

From the **USBDriveFresher** web site: "Every time you use your USB drive in a different computer you might see some little files/ folders on your drive like thumbs.db, or .Trashes folder, or .Spotlight-V100, or the ones with the underscore at the start of the name. Using USBDriveFresher you'll never see those files again. It is designed to be a "Set it and forget" tool." Download the 7584 KB file from here:

#### **http://www.affinity-tools.com/usbfresher/**

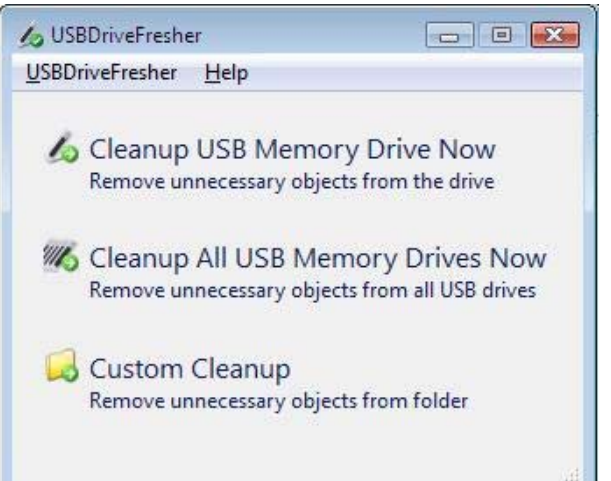

#### From the web site: **Thousands of Free Books Available Online By Ira Wilsker**

WEBSITES:

http://www.feedbooks.com http://www.flatworldknowledge.com http://www.gutenberg.org/wiki/Main\_Page http://www.booksshouldbefree.com

I enjoy reading. I find that reading is intellectually stimulating, broadens my horizons, and provides vicarious experiences. My daughters grew up in a home full of books where they all became avid readers; this substantially contributed to their academic and professional achievements.

My students at LIT should be reading more, but the cost of books is a deterrent, and a trip to the college or public library is often an inconvenience. Many of today's students have grown up in the era of online information, email, Twitter, Facebook, Yahoo!, and Google and to them "online" is their primary information resource. Now there are internet resources where anyone can read literature of any genre', including hundreds of current textbooks, for free. Depending on the rules of the respective websites, these complete books can be read online in a browser window, or downloaded in a variety of formats, often including the popular and universal PDF format.

The granddaddy of the free online library is the Project Gutenberg at www.gutenberg.org. According to its website, "Project Gutenberg is the first and largest single collection of free electronic books, or eBooks. Michael Hart, founder of Project Gutenberg, invented eBooks in 1971 and continues to inspire the creation of eBooks and related technologies today."

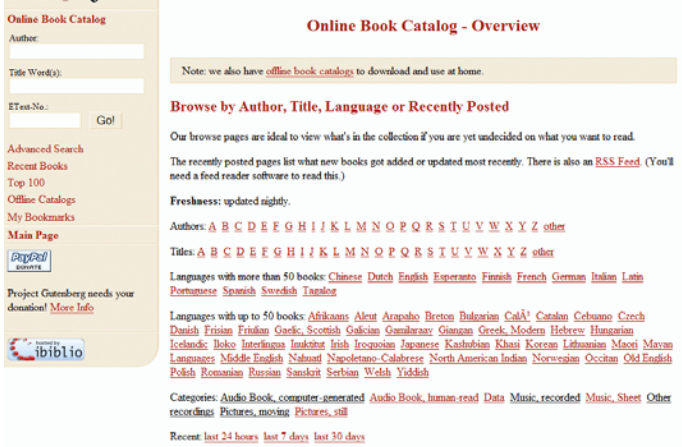

The mission statement of Project Gutenberg is simple but succinct, "To encourage the creation and distribution of eBooks." Project Gutenberg has the full-length unabridged copies of over 30,000 titles on its servers, and links to over 100,000 titles located on other services. In addition to the printed word, Project Gutenberg also has hundreds of audio books available for download. About 400 of the audio books have a very realistic computer generated voice that provides the audio, and another 600 are recorded human voices. There are also about 150 recordings of mostly classical music, and a few dozen historically significant recordings from no less than the likes of Thomas Edison. Project Gutenberg has books available in many languages with the largest number being in English, and even some written in Mayan or Yiddish. I know people who download the audio

#### *(Continued from page 2)*

books in MP3 format, burn them to CD, and play them in the car.

#### Baudis, Josef, 1883-

(as Translator) The Key of Gold: 23 Czech Folk Tales (English) (as Translator)

#### Baum, L. Frank (Lyman Frank), 1856-1919

- (Dorothy and the Wizard in Oz (English)
- <sup>(1)</sup> The Emerald City of Oz (English)
- <sup>(4)</sup> The Enchanted Island of Yew (English)
- <sup>(4)</sup> The Life and Adventures of Santa Claus (English)
- <sup>0</sup> Little Wizard Stories of Oz (English)
- <sup>(1)</sup> The Lost Princess of Oz (English)
- <sup>(1)</sup> The Marvelous Land of Oz (English)
- (1) The Marvelous Land Of Oz
- Reading by Roy Trumbull (English)
- (Figure 1) The Master Key, an Electrical Fairy Tale Founded Upon the Mysteries of Electricity (English)
- (English) Mother Goose in Prose (English)
- $\phi$ ) Ozma of Oz (English)
- (b) The Road to Oz (English)
- (English) Sky Island (English)
- (D) Tik-Tok of Oz (English)
- <sup>1(1)</sup> The Wonderful Wizard of Oz (English)

#### Beard, Charles A. (Charles Austin), 1874-1948

- (English) History of the United States, Volume 1 (English)
- (a) History of the United States, Volume 2 Conflict & Independence (English)

I know of one individual who has downloaded several of the Edgar Allen Poe audio books, and plays them from an MP3 player as spooky stories for the kids around the campfire.

#### Mason, Frank H. (Frank Henry), 1876-1965

<sup>n(i)</sup> The Diary of a U-boat Commander With an Introduction and Explanatory Notes by Etienne (English) (as Illustrator)

#### **Melville, Herman, 1819-1891**

- (b) I and my Chimney (English)
- (English) Moby Dick (English)
- $\binom{m}{k}$  Omoo (English)
- $\phi$ ) Typee (English)
- Poe, Edgar Allan, 1809-1849
	- <sup>n(i)</sup> The Fall of the House of Usher (English)
	- <sup>n(i)</sup> Several Works by Edgar Allan Poe (English)
	- (English) The Works of Edgar Allan Poe, Volume 1 (English)
	- <sup>0(1)</sup> The Works of Edgar Allan Poe, Volume 2 (English)
	- <sup>0</sup><sup>(1)</sup> The Works of Edgar Allan Poe, Volume 3 (English)
	- <sup>n(i)</sup> The Works of Edgar Allan Poe, Volume 4 (English)
	- <sup>0</sup><sup>(i)</sup> The Works of Edgar Allan Poe, Volume 5 (English)

#### **Porter, William Sidney**

See: Henry, O., 1862-1910

Pyle, Howard, 1853-1911

(English) Howard Pyle's Book of Pirates (English)

#### Rockwood, Roy

I teach economics every semester at LIT and try to instill in my students some of the history, culture, and philosophy that created our economic system. While he is briefly recognized in our economics

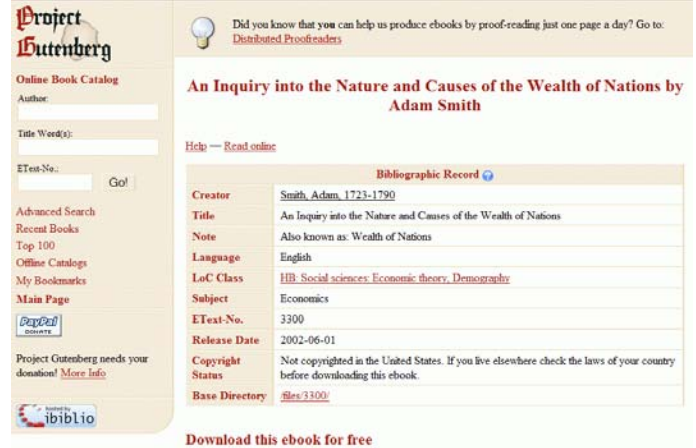

books, Adam Smith is believed by many to be the father of classical economic philosophy. The full unabridged version of his most recognized tome "An Inquiry into the Nature and Causes of the Wealth of Nations", better known as the "Wealth of Nations" is on my recommended reading list. In the past the students had to compete for the limited number of copies available in the library or purchase a copy, an often difficult task for a cash strapped college student.

Today's college student, or anyone for that matter, can simply go online and read it on his monitor, or download a copy for future reference. This is but one example of how technology can be positively used to expand the minds of society, and provoke inspired thought and discussion. The book "Wealth of Nations" is but one of many thousands available for free online at Project Gutenberg.

While not as extensive as Project Gutenberg, one of my favorite free eBook websites is Feedbooks at www.feedbooks.com. Feedbooks are almost all in PDF format, and can be read unabridged online or downloaded for reading at the individual's convenience. Feedbooks

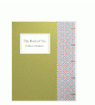

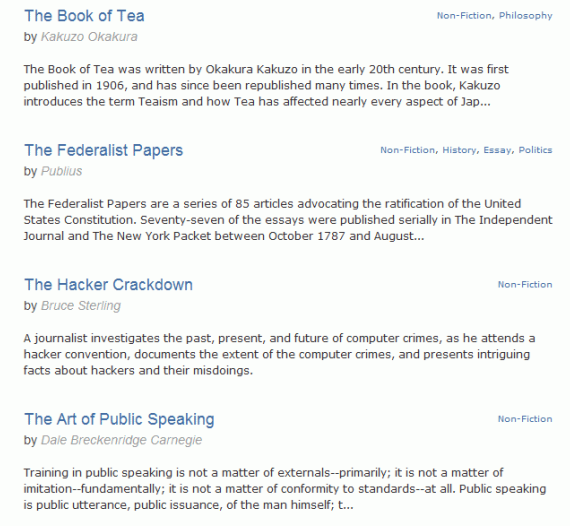

has books in four languages, English, French, German, and Spanish, and from hundreds of authors. Feedbooks' selection is exemplary by having what may be the complete works of many authors, including Arthur Conan Doyle, 32 titles; Charles Dickens, 45 titles; Edgar Rice Burroughs, 68 books; Washington Irving; Henry David Thoreau; Jonathan Swift; and hundreds of other authors.

#### *(Continued from page 3)*

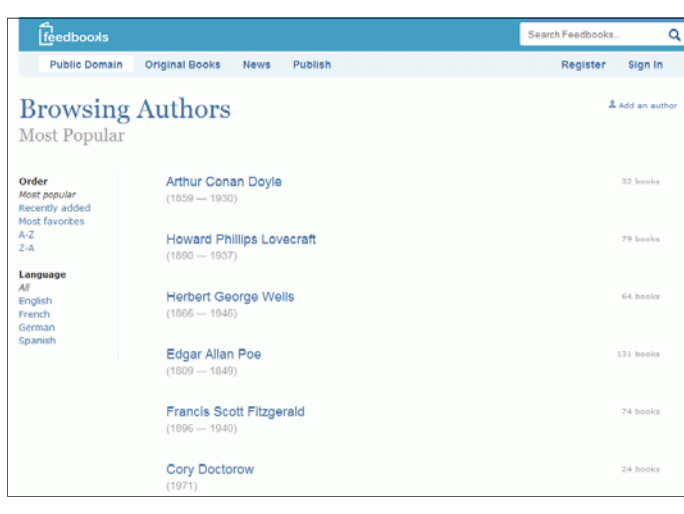

Feedbooks is totally searchable, but I enjoy browsing my favorite categories, such as Novels (1382 books), History (111 books), Politics (32 books), Humor (68 books), and Non-Fiction (83 books). There is

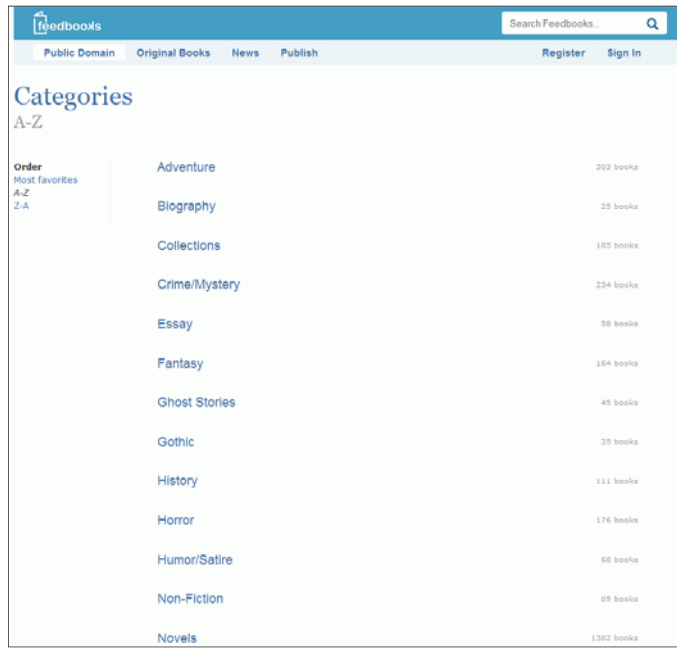

an extensive "Young Readers" selection composed of over 100 titles that would be good for parents to read to their children, or as a reading experience for the kids themselves. Titles include such classics as

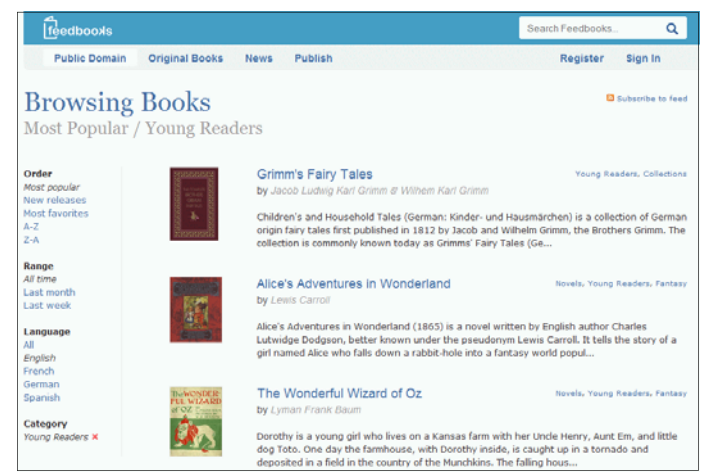

Grimm's Fairy Tales, Alice's Adventures in Wonderland, Peter Pan, American Fairy Tales, Fairy Tales of Hans Christian Andersen, Black Beauty, and over a hundred other age appropriate titles.

Many of us are all too aware of the high cost of textbooks. There is currently a move on to publish current textbooks online for free. While this project is in its infancy, there are already many recently published e-textbooks available online at:

#### **www.flatworldknowledge.com.**

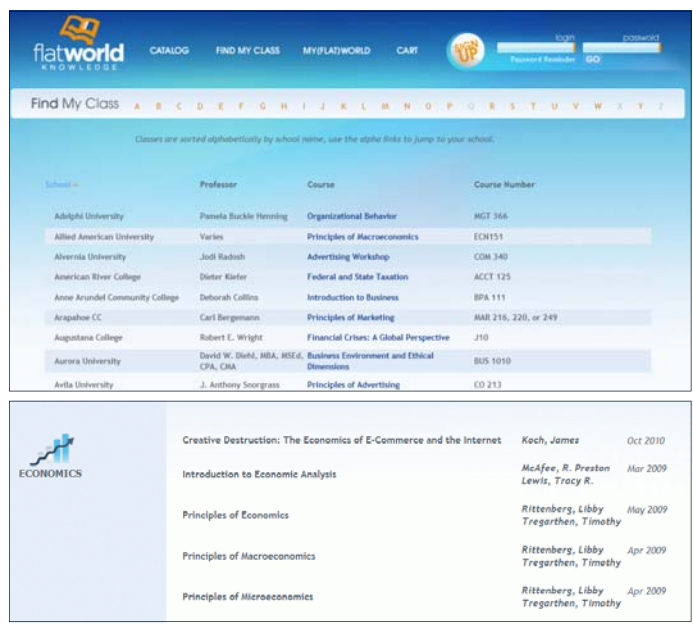

It is worth noting that hundreds of college faculty have already adopted these free titles. Students typically have the option of reading the chapters online for free, or printing individual chapters for a nominal fee (about \$2 per chapter), printing the entire book, or purchasing a bound copy of the book.

Faculty may request a free bound copy as well as support materials such as test banks, PowerPoint slides, instructors' manuals, and other supplementary materials, just like the existing commercial textbooks. Even for those who are not currently college students, these online free college textbooks can be a valuable resource for personal and professional enrichment.

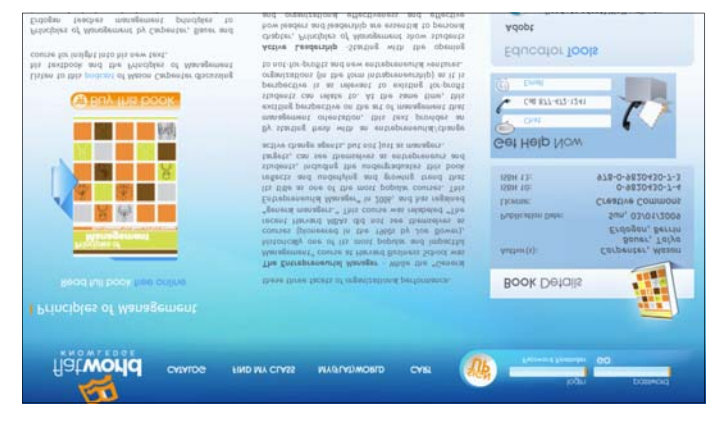

For those who especially appreciate audio books, **www.booksshouldbefree.com** offers a wide selection of free audio books for download. Audio books are available in 20 categories and *(Continued on page 5)* 

#### *(Continued from page 4*

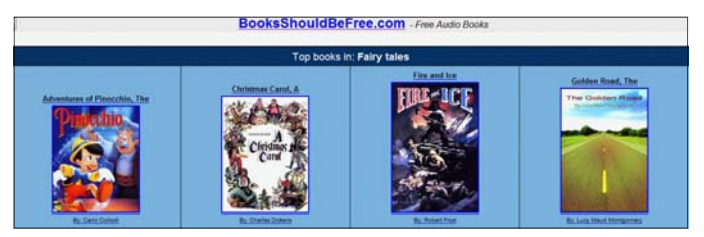

are available in MP3 format. When downloaded in MP3 format, files can be played on any MP3 player, most car CD players, computers, compatible cell phones, and other audio devices. Some are the files are "Zipped" or compressed with the common ZIP format in order to

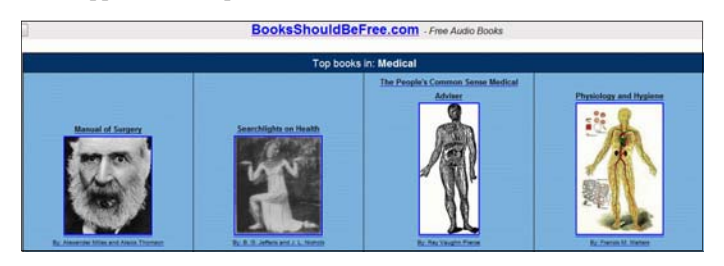

make the download a smaller file, but modern versions of Windows will open and uncompress the files, or third party utilities can "unzip" the files for play.

With the hundreds of thousands of eBook titles available for free, both in print and as audio, there is no reason why we should not be reading (or listening) more than we currently read. Whether for reference or personal enjoyment, eBooks are here to stay and the free ones can create a massive and competent virtual library for all.

the end of the story

**PPC Locking HDMI Cable A Hardware Review by Bob Clyne, Member-at-Large, SEMCO (Southeastern Michigan Computer Organization, Inc.) SEMCO Data Bus, June 2009 Issue www.semco.org / clyne(at)mich.com** 

This article has been obtained from APCUG with the author's permission for publication by APCUG member groups; all other uses require the permission of the author (see e-mail address above).

For those of you not familiar with it, HDMI is the current cable standard for carrying digital audio and video signals between pieces of equipment such as TV sets, DVD players, Blu-Ray players, AV receivers etc. Some computers also have a HDMI output so that you can feed the audio and video from the computer to your TV set. HDMI combines both the audio and video signals in one multiconductor cable, which makes it much more convenient than other types of connections that use separate cables for audio and video. If you would like more information about HDMI, visit <http:// www.hdmi.org>.

One of the few problems with HDMI cables is that they are prone to fall out of the sockets. PPC <http://www.ppc-online.com> has a solution to that problem with the PPC Locking HDMI cable.

The cable comes in the ubiquitous heavy plastic blister pack. Manufacturers love this packaging, but consumers hate it. The advantage of this packaging is that it makes the product visible while protecting the contents from damage or tampering. The disadvantage of this packaging is that it is extremely consumer resistant. Getting the product out of the package requires a sturdy cutting implement. A knife will work, but there is considerable risk of injuring yourself or damaging the product due to the force required. A sturdy pair of scissors will also work and gives your hand considerable exercise in the process.

The cable is a HDMI Category II cable, which means that it can carry the highest definition signals for which there is a current standard. It is capable of handling not only 1080p signals but also 1440p. The cable has both foil and braided shielding to shield the signal from outside interference. The cable appears well made, with a braided outer covering on the cable and a plastic covering over the connectors. The cable is quite flexible.

The locking connectors are what sets the PPC cable apart. The connectors just push onto the HDMI sockets on your equipment. No special sockets or adapters are needed. You may hear a slight click when it seats. Once seated in the socket, the cable is quite resistant to being pulled out. I did not test to see just how much strain they could take, but I pulled fairly hard on the connector and it remained firmly seated in the socket. I think the amount of tension that I applied would be more than would be encountered in normal use.

To remove the cable, you press on the tab on the side of the connector while pulling it out. I found that with some sockets, quite a bit of pressure was required on the release button but you, presumably, won't be removing your HDMI cables every day. One possible problem that I can foresee is if you had a series of HDMI connectors closely spaced in a row, you might not be able to get your fingers between them to press the release button. In this case, you would have to start removing them at one end until you got to the one you wanted to remove. But this is a small price to pay for not having to re-plug cables that have fallen out. There is also the danger that a cable pulling out while live could cause electronic damage to your equipment.

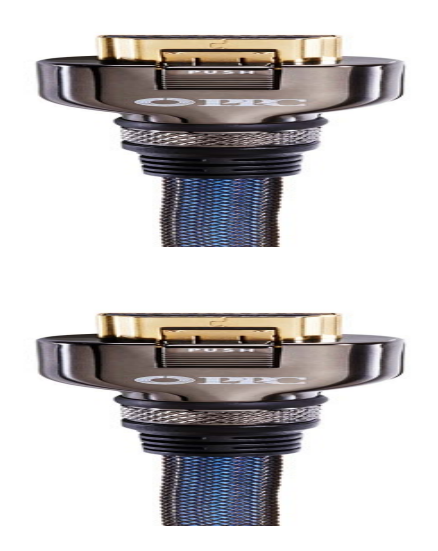

PPC Locking HDMI Cables are available in 3', 6', and 9' lengths for \$48.99, \$59.99, and \$72.99 respectively directly from PPC at: <**http://connect2ppc.myshopify.com/products/locking-hdmi-jumper-1>**  and you may find them for lower prices from resellers.

the end of the story

#### **Vista Task Scheduler Written by Vinny LaBash, Member of the Sarasota Personal Computer Users Group, Inc., Florida www.spcug.org vlabash (at) comcast.net**

This article has been obtained from APCUG with the author's permission for publication by APCUG member groups; all other uses require the permission of the author (see e-mail address above).

Windows draws its share of critics, but one thing the wizards of Redmond did right was to redesign the XP Task Scheduler for Vista. There were no radical revisions, simply a combination of small changes that made a big difference. The tool is easy to access, easy to use, easy to modify if necessary, and easy to tell it to go away when you don't need it anymore.

Why would you want to use it? If your computer activity includes doing anything on a regular basis, whether it is daily, weekly, monthly or some other time variant, Task Scheduler could be useful. For example, I need to remember to take medication usually at a time when I'm busy doing something else. Task Scheduler throws a message in my face reminding me to pop my pill at the appropriate time. If I'm not at home, my smart phone relays the message. But at home or elsewhere, it's Vista Task Scheduler that gets the message to me. Of course, when I leave the house I have to remember to bring my medicine with me, but that's a tale for another article.

I'm seriously thinking of creating a computer game for senior citizens called "The Hereafter". It starts out with the player walking into a room and wondering "What am I here after?" Task Scheduler will play a big part in this.

Let's say you use the calculator a lot and you would like it to start up whenever you turn on your computer. Here's how to set it up:

- 1. Click on the **Start** Orb.
- 2. Click on **Control Panel**.
- 3. Click on **System and Maintenance**
- 4. In the **Administrative Tools** section, click on
- **Schedule tasks**. (You may have to scroll down).<br>5. At some point you may be asked to supply an At some point you may be asked to supply an Administrative Password. Provide it and continue.

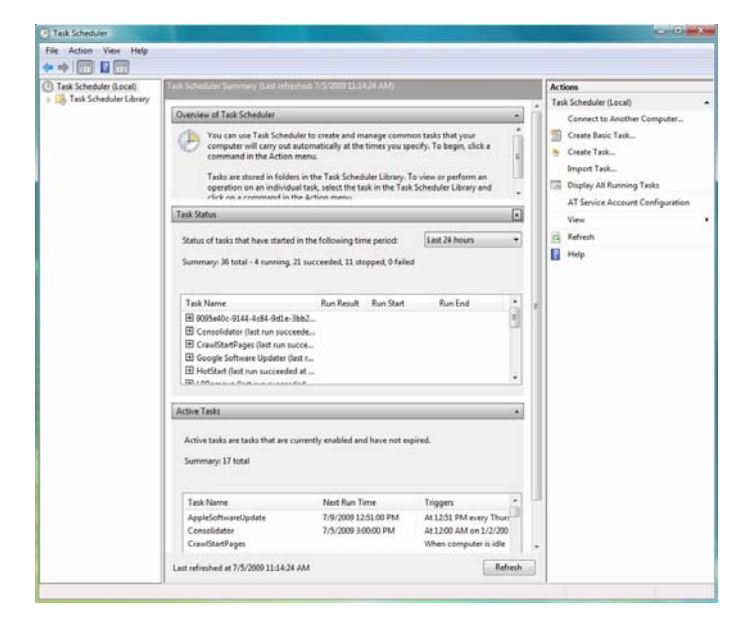

You will now see a dialog box with a very intimidating appearance. It doesn't bite and won't tell anyone if you stayed up past your bed time.

Let's examine it briefly to understand what's going on in the dialog box before we proceed. In the left pane, the top item which is marked (local) tells us that what we see in the middle pane are Task Scheduler items assigned to the machine you are currently using.

If your machine is not part of a network it has no other significance. The middle pane is divided into three parts:

**Overview of Task Scheduler**: Overview is a brief description of what you can do with the tool and where the tasks are stored. The folder labeled **Task Scheduler Library** can be expanded to display the Console Tree. Ignore this for now.

**Task Status**: This section covers four time periods. Tasks that have run in the last hour, 24 hours, 7 days or 30 days. It tells you how many tasks have started during the period, how many are currently running, how many are complete, how many are stopped for one reason or another, and how many have failed. Obviously, this section is used for troubleshooting.

**Active Tasks**: This section tells you what Task Scheduler is doing right now. Let's leave it at that.

The right pane is the section we came to play in. For our purposes there is no important difference between **Create Basic Task** and **Create Task**.

- 1. Click on **Create Basic Task**.
- 2. The **Create Basic Task Wizard** opens.<br>3. Type the name of your task. You could t
- Type the name of your task. You could try something original like Start Calculator. Create a description if you want. Then click the **Next** button at the bottom left of the dialog box.
- 4. Tell the Wizard when you want the task to start. You have several choices. For this exercise choose **Daily**. Again, click on the **Next** button when you're done.
- 5. Tell the Wizard what day you want the calculator to make its first automated appearance on your desktop.
- 6. Now tell it what time of the day to start. Be careful you don't choose a time when you're sleeping. Click **Next**.
- 7. The **Action** box makes its appearance. You aren't sending an email; neither do you want to display a message. **Start a program** is the correct choice. Click **Next**.
- 8. Type calc.exe in the **Action** text box. Click **Next**.
- 9. Check the **Summary** dialog box to make sure that every thing is the way you want it.
- 10. Click **Finish**, and you're done.

There are two important concepts at work when you run tasks using the Task Scheduler. The first is the trigger, the event that causes a task to run. The second is the action, the work that is carried out when the task is triggered.

There are three main actions associated with running a task: sending an e-mail, running a program, and displaying a message. Many actions can trigger a task. Among the most common actions are starting the computer, the computer entering an idle state, the occurrence of a specific time and date or the computer performing some specific function. Think about how you use your computer and you can probably find a productive use for the Task Scheduler.

 $\overline{\phantom{a}}$  the end of the story

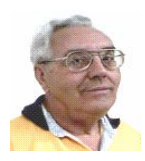

#### **From The DealsGuy by Bob (The Cheapskate) Click Greater Orlando Computer Users Group November 2009**

Most people have little interest in what you did on your vacation, but I'll give you a brief run-down on part of what my wife and I did while in Michigan in July. The timing of our family events coincided with a nationally famous event that has been celebrated in Port Huron, Michigan for many years. The Port Huron to Mackinac Island sailboat race attracts people from all over to participate and the town usually ends up with approximately 100,000 people there on the evening before the race starts. It is known as "Boat Night" and while the celebration is not as wild as it used to be, it is still a night of partying by all.

Port Huron is a medium sized city situated where Lake Huron flows into the St. Clair River. That border river (Sarnia, Ontario on one side, Port Huron, Michigan on the other) is about a half mile wide on average and has a very swift current flowing down the Great Lakes Waterway to empty into Lake St. Clair, which then empties into the Detroit River etc. Black River, a smaller stream, flows through Port Huron to empty into the St. Clair River and is the center of the celebration with many very expensive sailboats tied up during a few days prior to the race, not to mention all the large expensive pleasure boats and yachts also tied up there as part of the celebration. There are three bridges crossing major streets that can be raised to allow larger boats to move up to the various marina stalls, although in some places the smaller boats may be tied up four to a boat slip. There's easily many millions of dollars worth of sailboats, yachts and pleasure boats docked there.

Boat Night is always what attracts me, and not the start of the Port Huron to Mackinac Island sailboat race the next morning. However, if you are ever in the area during the middle of July, I heartily recommend taking it in. There are also other events that coincide with this event, such as the antique car show and cruise night. Just watching the bridges go up to allow boats to pass through is interesting. I took some pictures that will be on my Web site by the time you read this column. Of course, there are other items that I can't miss, such as the specially prepared Coney Island hot dogs there, that are not found anywhere else, and you don't have to visit the Coney Island to get them because other restaurants also feature their own style of those hot dogs containing sauce with 11 herbs and spices (their words). There is also a meat market that makes outstanding link sausages. We always try to bring some of them home to stash in our freezer. I assume many people remember foods like no other where they were born and raised.

Since time was scarce for us, we did miss the (some say world famous) Yale Bologna Festival in Yale, Michigan, which always hosts the "Outhouse races" (some say outrageous) and the "Cardboard Boat" races. It was our loss, but we could only spread ourselves so thin and still make our family events.

#### **Why Fix Me If I'm Going To Die Soon Anyway!**

Lately I get that impression from a couple of my doctors. I consider them excellent doctors in their specialties, but I'm surprised by the attitude I've gotten lately, although they still send me for tests, but I'm not sure how much they look at them. I don't know if I'll have a talk with them or simply find new doctors who care, but I hope I'm not ready to kick the bucket just yet, although there's times when I wonder. Other people my age tell me they have also had that experience. I have already dropped the cardiologist I was seeing because his answers to my questions were always "In your case, there is nothing we can do." I don't think a doctor should take that attitude.

#### **Outlook Express Data Recovery**

DataNumen Inc., a developer of data recovery solutions, has released its new product, Advanced Outlook Express Data Recovery (Version 1.0). It enables the users to recover Outlook Express e-mails even if the Outlook Express data (.DBX) files no longer exist. AOEDR can perform recovery in all versions of Microsoft Outlook Express emails, and will recover data from any drives or disks (hard disks, flash drives, floppy disks, Zip disks, CD-ROMs, etc.); even in case they are corrupted. AOEDR can also recover a batch of disks. The upper disk size limit for AOEDR is 16777216 TB (i.e. 17179869184 GB).

When will AOEDR prove useful?

- - If the Outlook Express .DBX files have been deleted and the Recycle
- Bin has been accidentally emptied;
- - If the Outlook Express .DBX files have been permanently deleted by mistake.
- - If the drive containing the Outlook Express .DBX files has been formatted by mistake.
- - If the partition containing the Outlook Express .DBX files has been
- deleted by mistake.
- - If the disk has been re-partitioned by mistake, and the drive
- containing the .DBX files has been lost;
- - If drive or disk containing the .DBX files cannot be read due to
- hardware failure;
- - If the drive or disk containing the .DBX files cannot be
- started/recognized due to corruption in Master Boot Record or other reasons;
- - In any case, when the Outlook Express data stored in the local
- drives or disks cannot be accessed.

Advanced Outlook Express Data Recovery runs under Windows 95/98/Me/NT/2000/XP/2003 Server/Vista/2008 Server.

A single-user personal license costs \$249.95 US. A 20% discount is offered by using the coupon code DATA-E2OI-TWEN when the user purchases products from our website at:

#### <**http://www.datanumen.com/aoedr/order.htm**>.

Discount will only be good during Nov. and Dec. Both ShareIt.com and RegNow.com will accept this coupon code and apply the 20% discount to the purchaser. Multi-user discounts are available. Further information on the product, as well as its free trial edition, is available at <**http://www.datanumen.com/aoedr/**>.

Direct download link:

<**http://www.datanumen.com/aoedr/aoedr.exe**> (1.3 MB) Company web-site: <**http://www.datanumen.com**> Contact information can also be found at

#### <**http://www.datanumen.com/contact.htm**>

DataNumen, Inc. 1301 Bank of America Tower Suite 791, 12 Harcourt Road Central HONG KONG Phone: +1-800-998-8826 (US-Toll free) Fax: +1-800-9917-FAX (US-Toll free)

*(Continued from page 7)* 

#### **Need A New 3D Address Book?**

Studio V5 Corp. has released 3D AddressBook 2.0, the software that enables users to manage their contacts in an innovative, fun, and easy to use environment combining 2D and 3D views. The software includes plenty of visual and sound effects, such as an explosion on deleting records, record zooming in selection, as well as 4 hours of ambient music. You can choose from 30+ ready to use address templates or easily create a customized address book to fit your needs. You can add or edit fields, sort the data by any field, create filters andreports, or search data quickly and easily. The Notes field will help you track record history and while using the import option, you can directly import the data from well-known applications such as Windows Address Book, MS Outlook, MS Excel, etc.

Main features include:

- - Innovative and easy-to-use user interface which gives both 2D and
- 3D data view;
- - Built-in ambient music;
- - Easy address book creation from a scratch or using one of 30+ templates;
- - Customize or add new fields: text, numeric, image, formula, attachments, etc;
- - Easy data find using quick or full search;
- - Sort data by any field;
- - Create, save, and apply customized filters;
- - Create customized reports for printing;
- - Use notes field for record history and to-do items;
- - Easy data import directly from MS Excel, MS Outlook, Windows
- Address Book, MS Access, Comma-Separated text files and more.

System Requirements: Windows XP/Vista, Pentium 1.4Ghz, 256 MB RAM, 32 MB, OpenGL compatible video card, DirectX 8.1 compatible sound card and 500 MB free space.

The price of software registration is \$29.95, but a 33% discount is available by using the coupon code "2AEJ-55PC-VVR3," valid only during November and December.

Product page: <**http://www.studio-v5.com/3d/db/**>

Contact: Ana Jovanovic E-Mail:  $\langle$ ana@studio-v5.com> Title: Partner Manager <http://www.studio-v5.com/>

That's it for this month. I'll have some more new product announcements on my Web site that didn't offer discounts. Meet me here again next month if your editor permits. This column is written to make user group members aware of special offers or freebies I have found or arranged, and my comments should not be interpreted to encourage, or discourage, the purchase of any products, no matter how enthused I might sound.

Bob (The Cheapskate) Click <bobclick at bellsouth dot net>. Visit my Web site at <http://www.dealsguy.com>

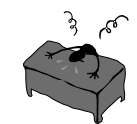

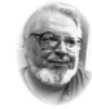

#### **From the Editors desk**

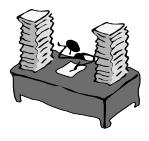

#### **Hi PACCsters!**

Please read all the articles….. You should … really!

Dear friends due to an upcoming overhaul I will very likely miss the October and November 2009 PACC meetings. Sorry!

**PJK** 

**Please change your address of PACC Web site to the following URL: http://pacc.apcug.org** 

#### **BENEATH THE SURFACE: DeepPeeping the Web Written by Jerry Goldstein, Vice President & Newsletter Editor The PCUG of Connecticut**

#### **www.tpcug-ct.org jerryg (at) attygoldstein.com**

This article has been obtained from APCUG with the author's permission for publication by APCUG member groups; all other uses require the permission of the author (see e-mail address above).

Last summer Google announced it had passed the one trillionth mark in its list of known and searchable Web pages.

If you think Google does the best job of searching the World Wide Web you will be in for a big surprise. By 'big' I mean a search engine that goes way beyond standard search engines like Google, which only look at the surface of the Web compared to the vast, deep, and so far uncharted depths of the Web. I say "you will be in for a big surprise" because a deeper search engine is only in it's initial research stages.

Standard search engines only skim the surface of the Web. Kind of like you're looking over the surface of the ocean, instead of looking into its vast undersea life. The plan is to create a search engine that will open 90% of the Web to searches.

A study at the University of Utah is trying to find a way. The study searches typed text rather than the hyperlinks that the present search engines use. A beta version of DeepPeep is available at: http:// www.deeppeep.org/.

We have a long way to go but eventually almost the entirety of the Web will be searchable. Web pages exist already that tell you the best taxi fare, flight schedules, and shopping catalogs. DeepPeep wants to give you access to this information. A whole new way of searching has to be worked out first.

Scientists have said that 90% of what we know was discovered in the last 50 years. DeepPeep is working out a way to get that knowledge to you.

#### *WHAT WE SEE WHAT WE MISS*

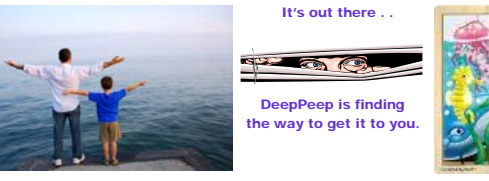

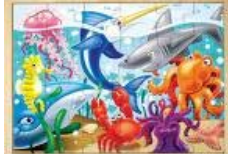

the end of the story the story the end of the story

MEMBERSHIP APPLICATION FOR PACC: (Please print in CAPS)

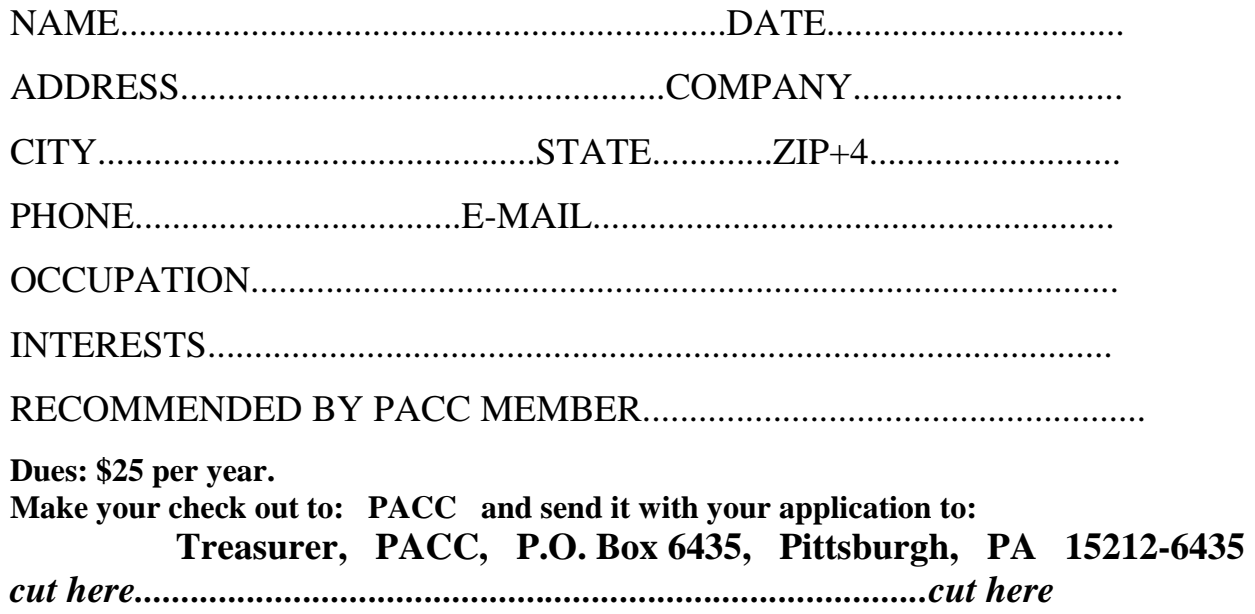

#### *PACC HELP LINE*

Help is available to PACC members on various computer topics by contacting one of those listed below. It is recommended that the initial contact with any of these experts should be made via the PACC WEB SITE. In this way others can benefit from the questions and responses. Be courteous and call only during the listed times.

#### **NAME COMPUTER AREA PHONE TIME**

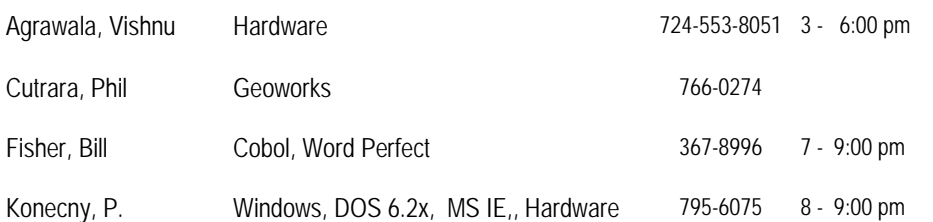

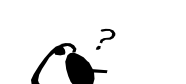

**Your ads PACCsters?** 

 **FOR SALE** 

 **——————————** 

**Classified ads.** Buy, Sell, Trade. Members may place free ads (up to 5 lines). For commercial ads send a inquiry to: PACCCOMM@Aol.com

If you would like to become PACC HELP LINE volunteer inform the editor by sending email to: pacccomm@aol.com

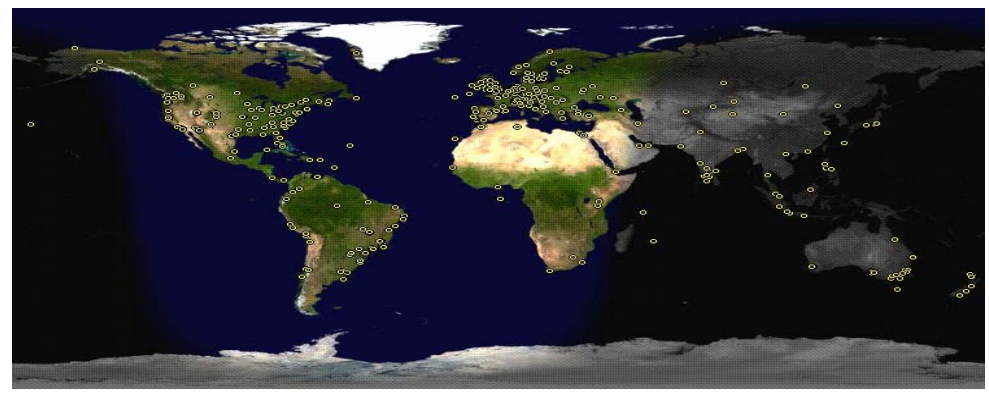

**ATTENTION: IF YOU HAVE NOTICED THAT THE EXPIRATION DATE ON YOUR LABEL DOES NOT REFLECT CORRECTLY YOUR MEMBERSHIP STATUS OR HAVE AN ADDITIONAL INFORMATION YOU WANT TO SHARE SEND E-MAIL DIRECTLY TO: pacccomm@aol.com** 

#### **Reprint Policy.**

 Permission to reprint articles from PACC TALK is given to school, personal computer club, and nonprofit organization publications, provided that: (a) PACC Inc. receives a copy of the publication; (b) credit is given to PACC TALK as the source; (c) the original author is given full credit; and (d) the article author has not expressly copyrighted the article. Recognition is one means of compensating our valued contributors. Arrangements can be made to receive copy on magnetic media; for details, contact the editor.

#### **PITTSBURGH AREA COMPUTER CLUB P.O. BOX 6435 PITTSBURGH PA 15212-6435**

**E-mail: pacccomm@aol.com** 

## **NEXT PACC MEETING IS ON OCTOBER 18, 2009**

#### **P A C C 1975 - 2009 IN ITS THIRTY-FOURTH YEAR**

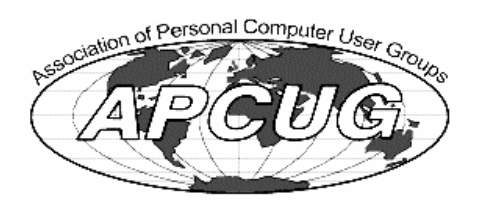

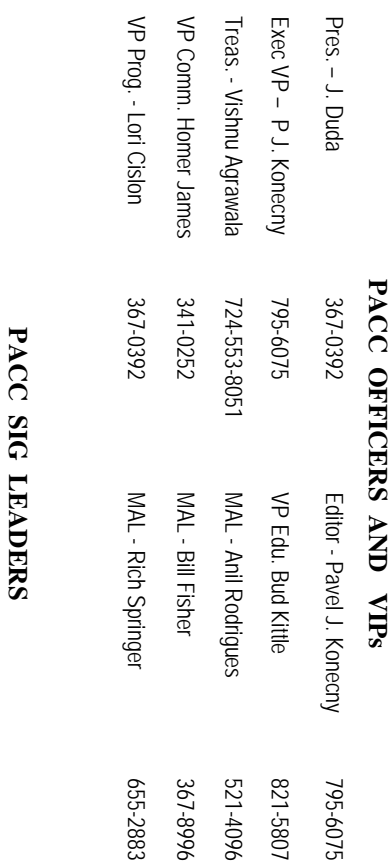

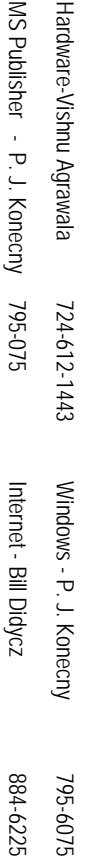

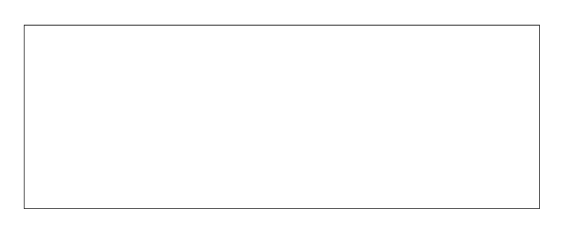

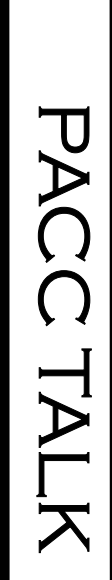

**LON NOT RESPONSIBLE FOR TYPOGRAPHICAL ERRORS OR WRITERS ACCURACY**  OFFICIAL NEWSLETTER OF THE PITTSBURGH AREA COMPUTER CLUB **OFFICIAL NEWSLETTER OF THE PITTSBURGH AREA COMPUTER CLUB**  RESPONSIBLE FOR TYPOGRAPHICAL ERRORS OR WRITERS ACCURACY P.O. BOX 6435, PITTSBURGH PA 15212-6435 **P.O. BOX 6435, PITTSBURGH PA 15212-6435** 

# *NEXT MEETING: October 18, 2009*  NEXT MEETING: **October 18, 2009**

of the Allies. The doors open at 11:00 am and close at 4:30 pm. Bring your PC! of the Allies. The doors open at 11:00 am and close at 4:30 pm. Bring your PC! month. The next meeting will be in room 311 at Point Park University, Wood St. and Blvd The Pittsburgh Area Computer Club (PACC) holds its meetings the **NOTICE THE EXPIRATION DATE ON THE MAILING LABEL OF YOUR NEWSLETTER.**  month. The next meeting will be in room 311 at The Pittsburgh Area Computer Club (PACC) holds its meetings the THIRD Sunday of each **Point Park University**, Wood St. and Blvd. Sunday of each

to Treasurer, PACC, P.O. Box 6435, Pittsburgh, PA 15212-6435. to Treasurer, PACC, P.O. Box 6435, Pittsburgh, PA 15212-6435. Memberships III Send a check or money order for \$25 made out to 'PACC' and addressed You won't get your newsletter if you let your membership expire. Renew your You won't get your newsletter if you le NOTICE THE EXPIRATION DATE ON THE MAILING LABEL OF YOUR NEWSLETTER. Memberships !!! Send a check or money order for \$25 made out to 'PACC' and addressed t your membership expire. Renew your

should be prepared in plain ASCII text. WITHOUT formatting. Deadline for articles is the 20th of the month. Send them to P.J. Koncony, P.O. Box 8555, Moncoeville, PA 15140 should be prepared in plain ASCII text. WITHOUT formatting. Deadline for articles is the Classified ads. Buy, Sell, Trade. Members may place free ads (up to 5 lines). Articles **Classified ads.** 25th of the month. Send them to P.J. Buy, Sell, Trade. Members may place free ads (up to 5 lines). Articles Konecny, P.O. Box 557, Monroeville, PA 15146.

PACC homepage can be found at: **PACC homepage can be found at:** http://pacc.apcug.org **http://pacc.apcug.org**